# **FORMADORES { IT }**

MS OFFICE 2016

# Curso Excel 2016 Nivel: Básico

### **Duración:** 25 Horas

**Modalidad:** Online Teleformación

### **Descripción:**

La hoja de cálculo es una herramienta básica para realizar operaciones aritméticas de una forma rápida y sencilla. Asimismo permite la presentación de los datos de manera gráfica.

A través de este curso recorreremos paso a paso todas las funciones de este programa, desde su instalación e inicio hasta la creación de fórmulas completas, macros, y tablas para uso en Internet, potenciando la aplicación de las numerosas funciones del programa. De este modo, aprenderemos a identificar las funciones principales de una hoja de cálculo, conocer el funcionamiento de los elementos más habituales, saber crear una hoja de cálculo aplicando formatos y aplicar fórmulas y funciones sencillas para cálculos.

**Objetivos:** Al finalizar la formación el alumno podrá:

- Identificar las funciones principales de una hoja de cálculo.
- Conocer el funcionamiento de los elementos más habituales.
- Saber crear una hoja de cálculo aplicando formatos.
- Aplicar fórmulas y funciones sencillas para cálculos.

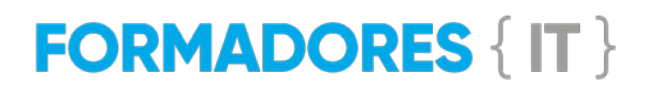

# **TFMARIO**

#### **UNIDAD 1.- INICIANDO EXCEL**

- Novedades de la suit de Excel 2016
- Acceso a la aplicación
- Interfaz y sus elementos
- La ventana principal
- Salir de Excel
- Ayuda de Excel
- Visión 360º a Office 365

## **UNIDAD 2.- ELEMENTOS PRINCIPALES**

- El libro
- La hoja de cálculo
- Edición básica de datos
- El área de trabajo
- Editar acciones
- Relleno automático
- Trabajar con Hojas de Excel
- Nombrar celdas y rangos
- Buscar y Reemplazar
- Crear filas y columnas
- Modificación de filas y columnas
- Eliminar y ocultar celdas, filas y columnas

#### **UNIDAD 3.- FORMATO**

- Formato de Fuente
- Colores Personalizados
- Formato de número
- Combinar y centrar
- Alineación de texto
- Bordes y relleno
- Copiar formato
- Sangrías y Ajustar Texto
- Imágenes
- Dibujo y Autoformas
- WordArt
- Trabajar y modificar objetos
- Formato condicional
- Formato condicional, editar regla
- Plantillas
- Autoformato

#### **UNIDAD 4.- VENTANAS**

- Abrir nuevas ventanas
- Organizar ventanas
- Paneles
- Trabajar en paralelo

#### **UNIDAD 5.- FÓRMULAS**

- Diferencias entre formulas y Funciones
- Introducción a las fórmulas
- Tipos de Operaciones
- Cómo crear una fórmula sencilla
- Mover y copiar fórmulas
- Referencias relativas y absolutas
- Error en una fórmula

#### **UNIDAD 6.- FUNCIONES BASICAS**

- Introducción
- Estructura de las funciones
- Tipos de funciones
- Insertar una función
- Funciones Volátiles
- Ejemplos de varias funciones, suma y autosuma
- Función Producto
- Redondear
- Entero
- Año y día
- Promedio, max, min
- Función concatenar
- Mayúsculas y minúsculas
- Función Izquierda
- Función Largo
- Contar
- Sumar si

#### **UNIDAD 7.- IMPRIMIR**

- Vista Preliminar
- Opciones de área de impresión
- Configurar página
- Encabezado y pie de página
- Cuadro de diálogo Imprimir
- Revisar ortografía

#### **UNIDAD 8.- SEGURIDAD**

- Proteger libro
- Proteger hoja
- Proteger y desbloquear celdas